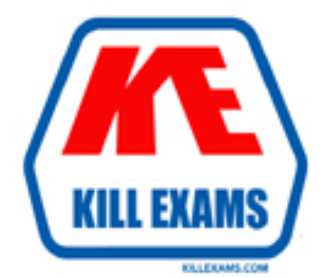

# **QUESTIONS & ANSWERS** Kill your exam at first Attempt

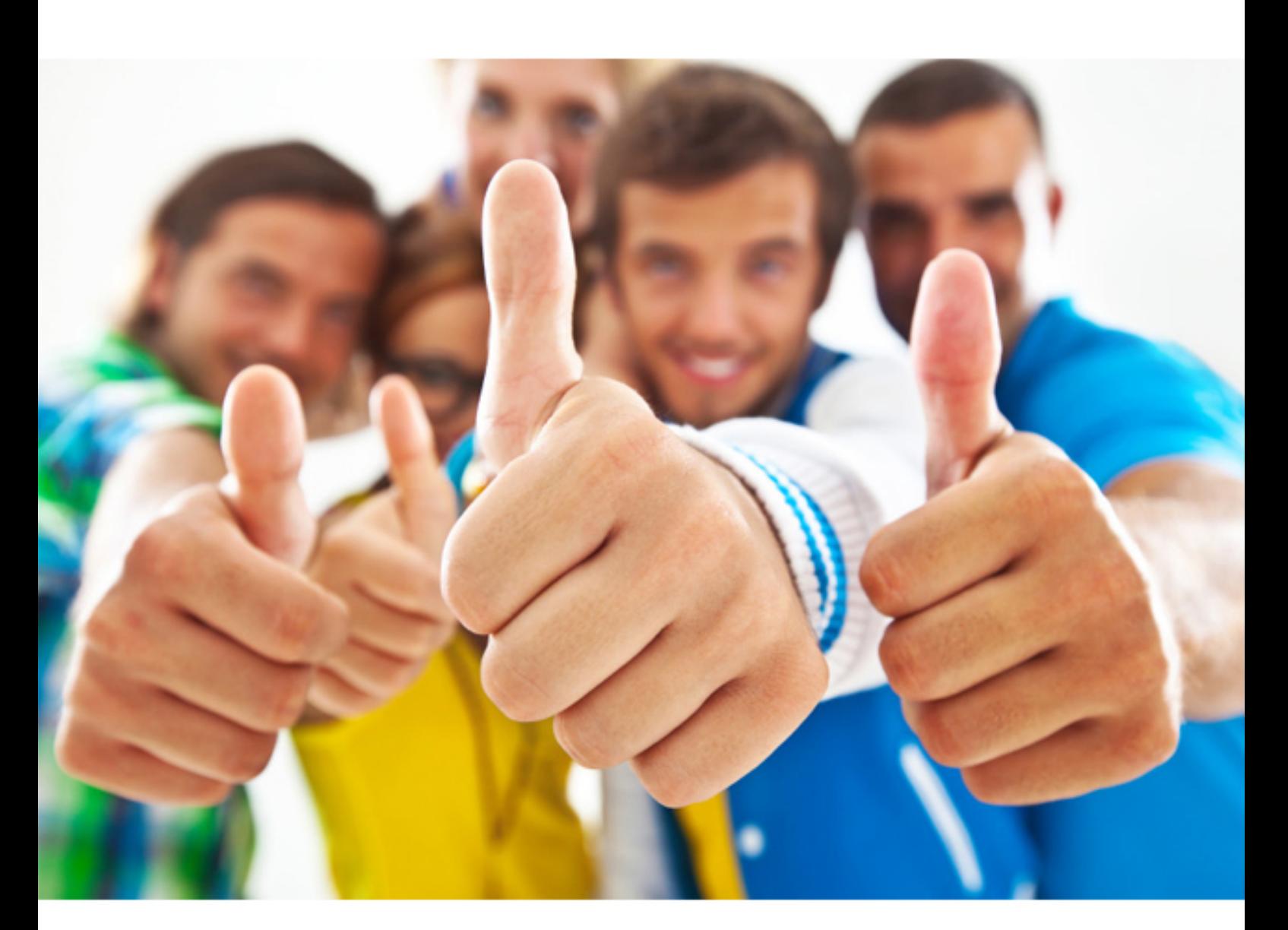

# **9A0-410 Adobe**

Adobe Experience Manager Forms Developer ACE

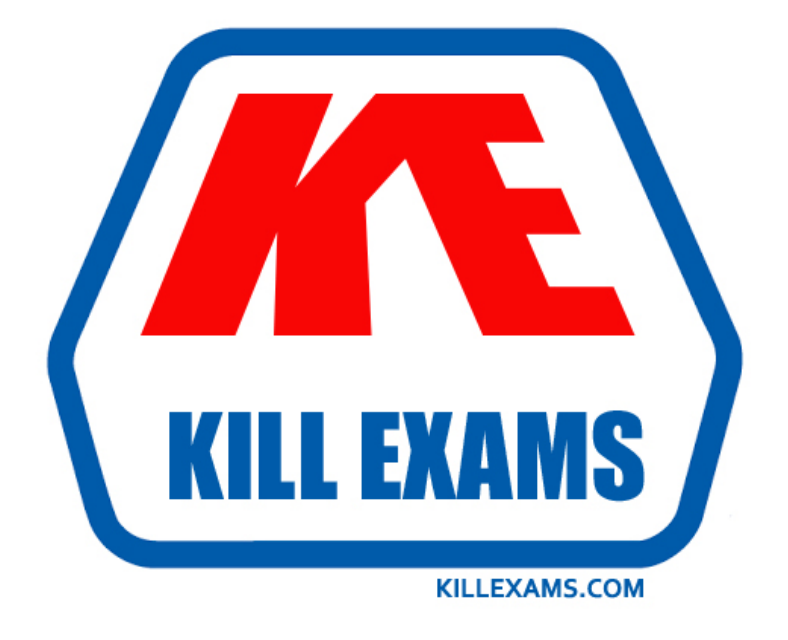

# **DEMO** Find some pages taken from full version

 Killexams 9A0-410 questions and answers are collected from Adobe certified professionals who recently took and pass their exam. Our 9A0-410 Exam PDF contain Organized dumps of questions and answers with references and explanations (where applicable). Our target to assemble the guide is not only to pass the exam at first attempt, but really improving your knowledge about the exam topics you are dealing with.

Following pages are for demo purpose only. Demo pages are randomly taken from full version. Full version can be different from the demo version. You can request the updated Demo by contacting support@killexams.com.

For Details about Full version Click http://killexams.com/pass4sure/exam-detail/9A0-410

# **QUESTION:** 69

When would you use the slingRequest.setAttribute("data", data XML) line of code?

- A. To pre-populate form data
- B. To set XML meta-data
- C. To create dynamic data within a form
- D. To pull data from a form

# **Answer:** A

# **QUESTION:** 70

The "func" parameter is not supplied to the manage.json endpoint. What is the result?

- A. An unfiltered response is returned
- B. A list of services that matches a specific criterion is returned
- C. A JSON object with a null pointer is returned
- D. A JSON object with an error is returned

# **Answer:** C

# **QUESTION:** 71

An LDAP server needs to be configured with AEM Forms Workflow. The AEM server already contains multiple local users. Which type of domain should be selected when adding a new LDAP server?

A. Enterprise domain B. Supplemental domain C. Local domain D. Hybrid domain

# **Answer:** D

# **QUESTION:** 72

Which process activity should be used to render an XDP template resulting in a PDF form?

A. renderForm B. renderDynamicForm C. renderPDFForm D. renderTemplate

# **Answer:** C

# **QUESTION:** 73

A high volume solution requires a developer to validate the input XML before it can be used by other services. How should this use case be handled?

- A. By writing a validator in a script object
- B. By checking off 'validate input' on the input variable
- C. By manually validating each item in the XML structure
- D. By writing a validator custom component

#### **Answer:** A

#### **QUESTION:** 74

What is an advantage of using the http protocol to prepopulate a form?

- A. The data can be read from a file
- B. The data can be read from any web-based system
- C. The data can be read from any system that uses EJB
- D. The data can be read from any system that uses Remoting

# **Answer:** B

# **QUESTION:** 75

Custom fonts are used in an HTML5 form. What is the result?

- A. HTML5 forms only support Calibri fonts
- B. HTML5 forms do not support font embedding
- C. HTML5 forms increase in size once the font is embedded
- D. HTML5 forms cannot render custom fonts

# **Answer:** C

# **QUESTION:** 76

How should a developer hide the Search pane in the Search and Lister component?

A. Within the component, deselect the Enable Search checkbox

- B. Within the component, select the Hide Search checkbox
- C. Within the component, select the Disable Search checkbox
- D. Within the component, deselect the Show Search checkbox

**Answer:** C

# **QUESTION:** 77

In which situation must a custom Workflow Step Component be created?

- A. Additional metadata needs to be persisted in the Workflow
- B. The step requires an editable title and description
- C. The Workflow has exceeded its maximum size
- D. To extend the capabilities of the workflow

# **Answer:** D

# **QUESTION:** 78

What is the benefit of using a database when installing AEM Forms 6.2 OSGi?

- A. Better data integrity
- B. Support for redundancy
- C. Better search optimization
- D. Support for clustering

# **Answer:** D

# **QUESTION:** 79

A developer needs to export a Correspondence Management solution. What should be

the file type of the exported package?

A. LCA B. CMP C. ZIP

D. CM

**Answer:** B

For More exams visit http://killexams.com

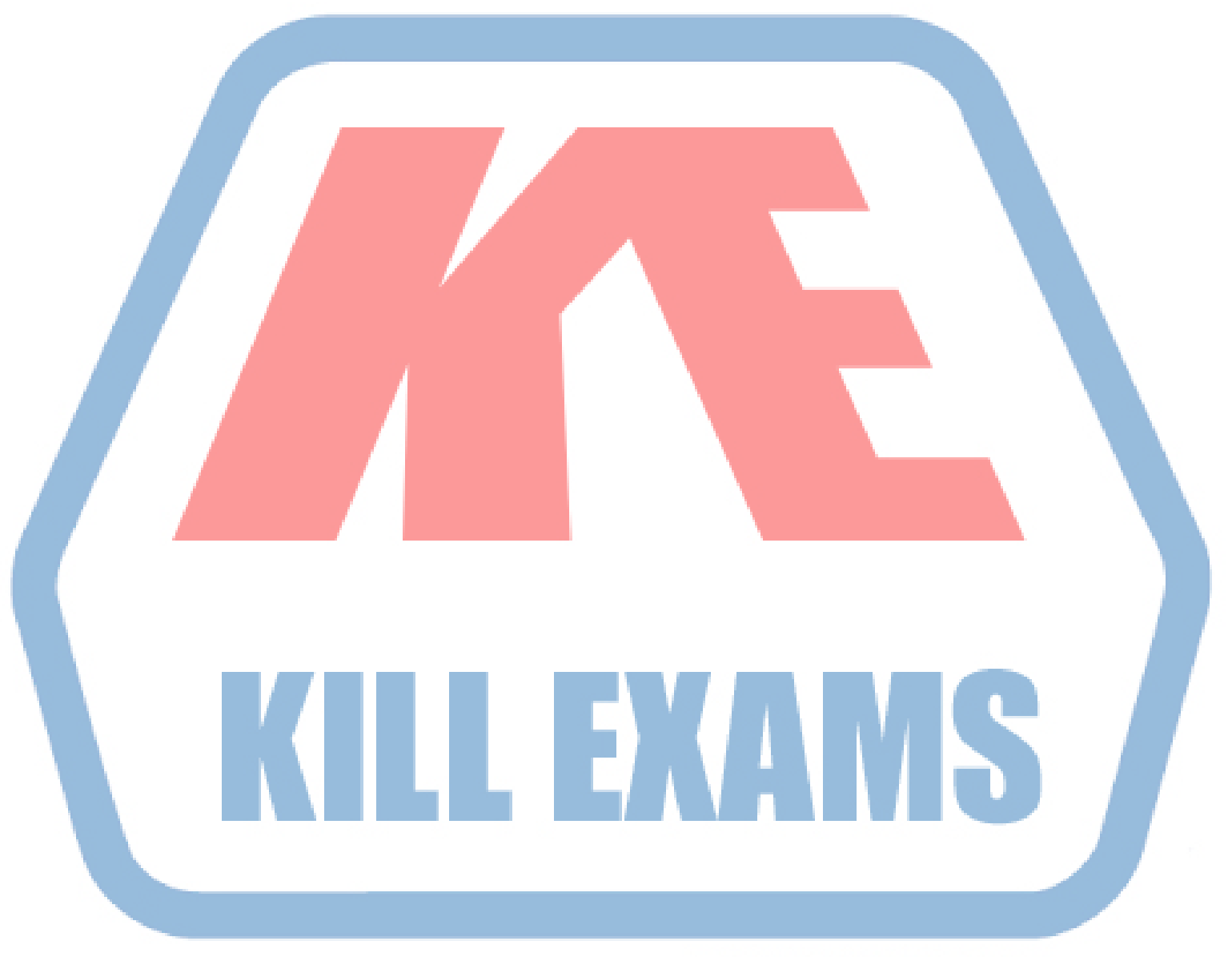

# **KILLEXAMS.COM**

*Kill your exam at First Attempt....Guaranteed!*